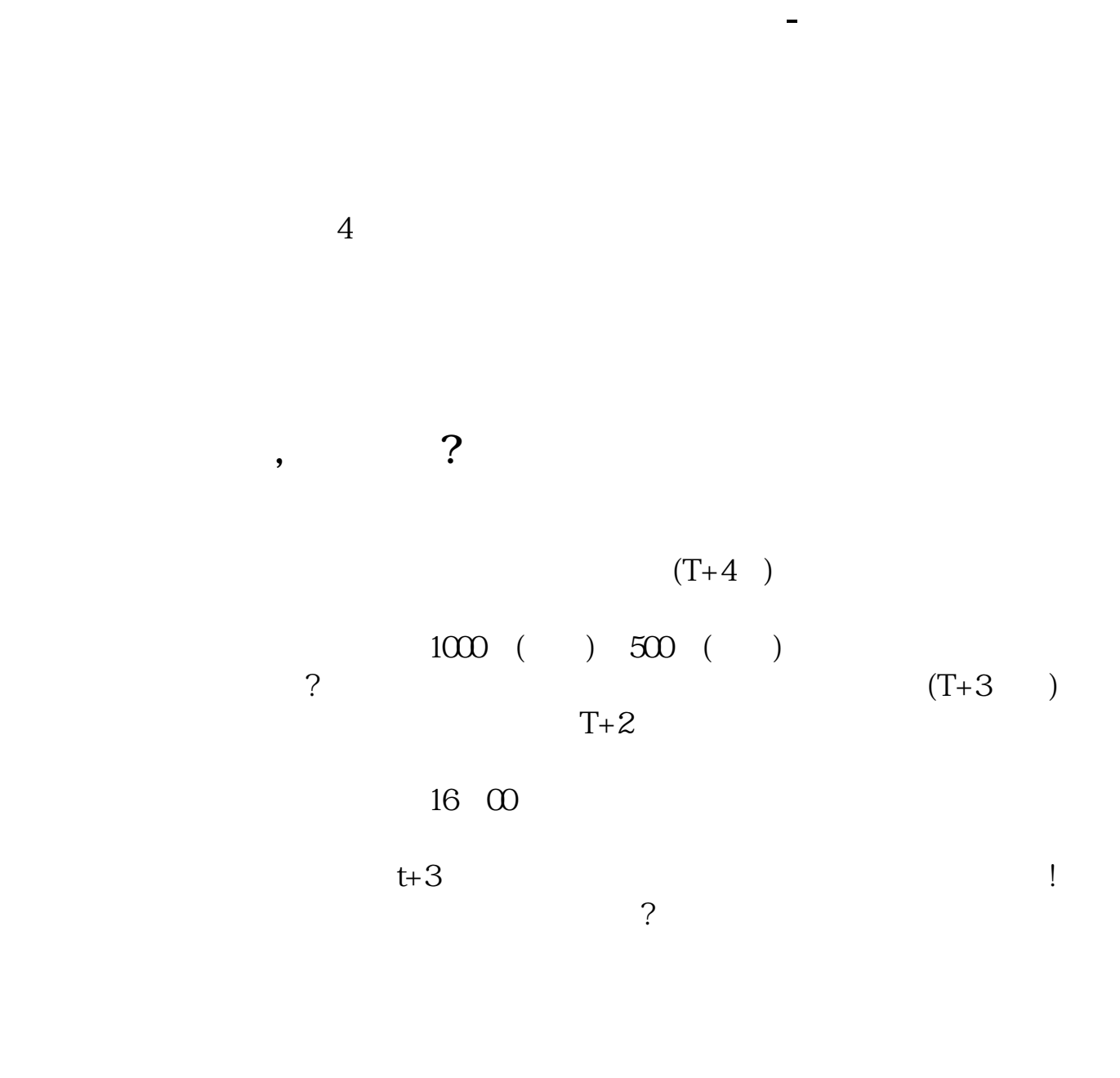

 $\mathbf A$ 

 $T-2$  and  $T-2$  and  $T-2$ 

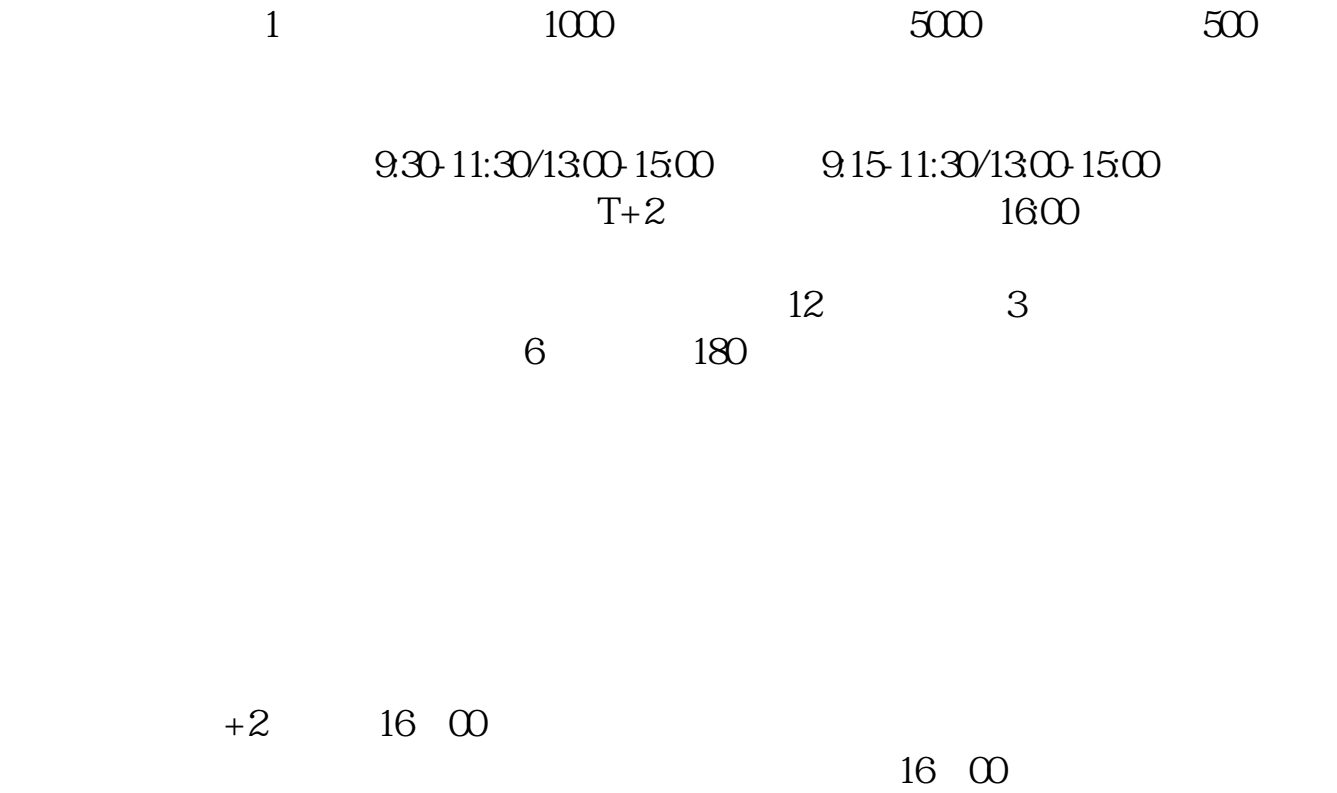

 $500$ 

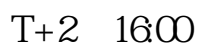

 $1600$ 

 $1$ 

,  $2$ 

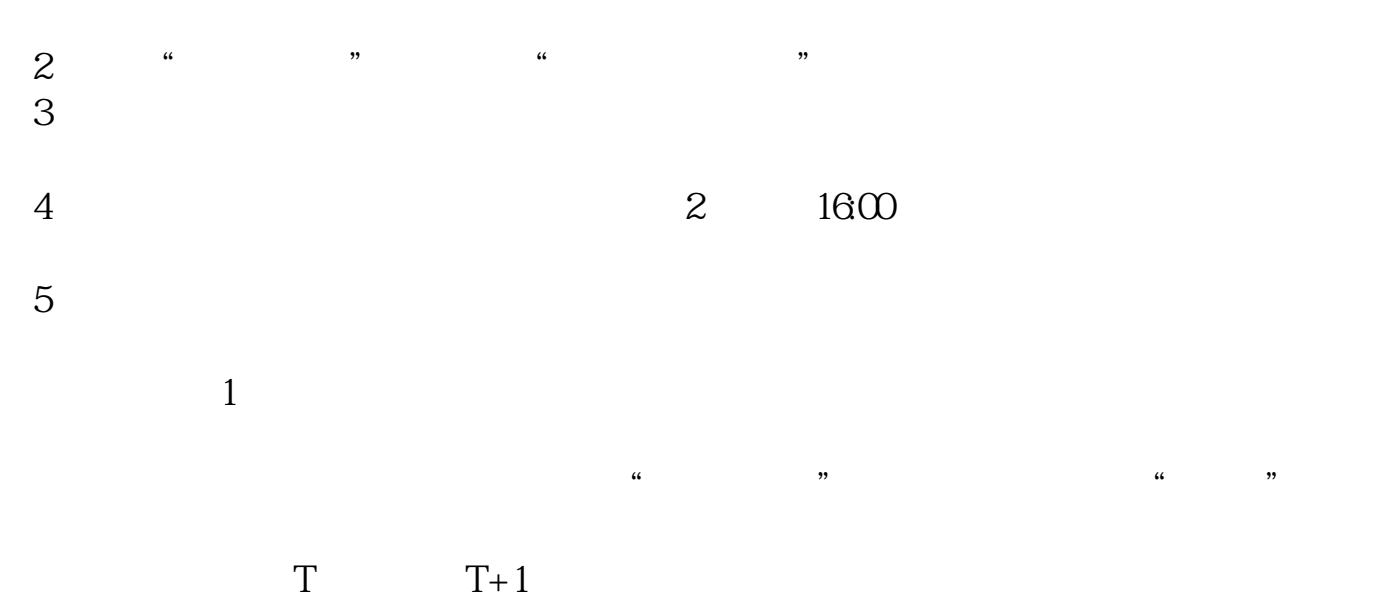

 $\alpha$ 

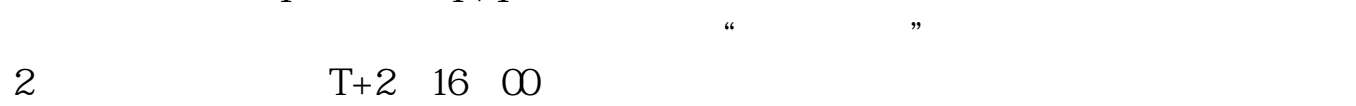

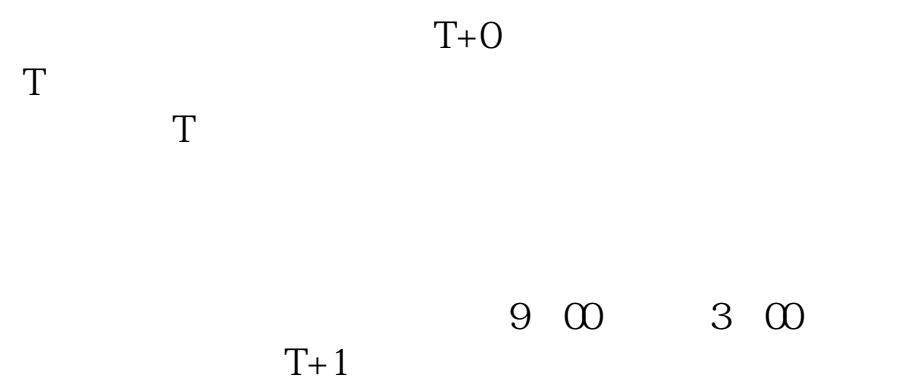

 $T+1$ 

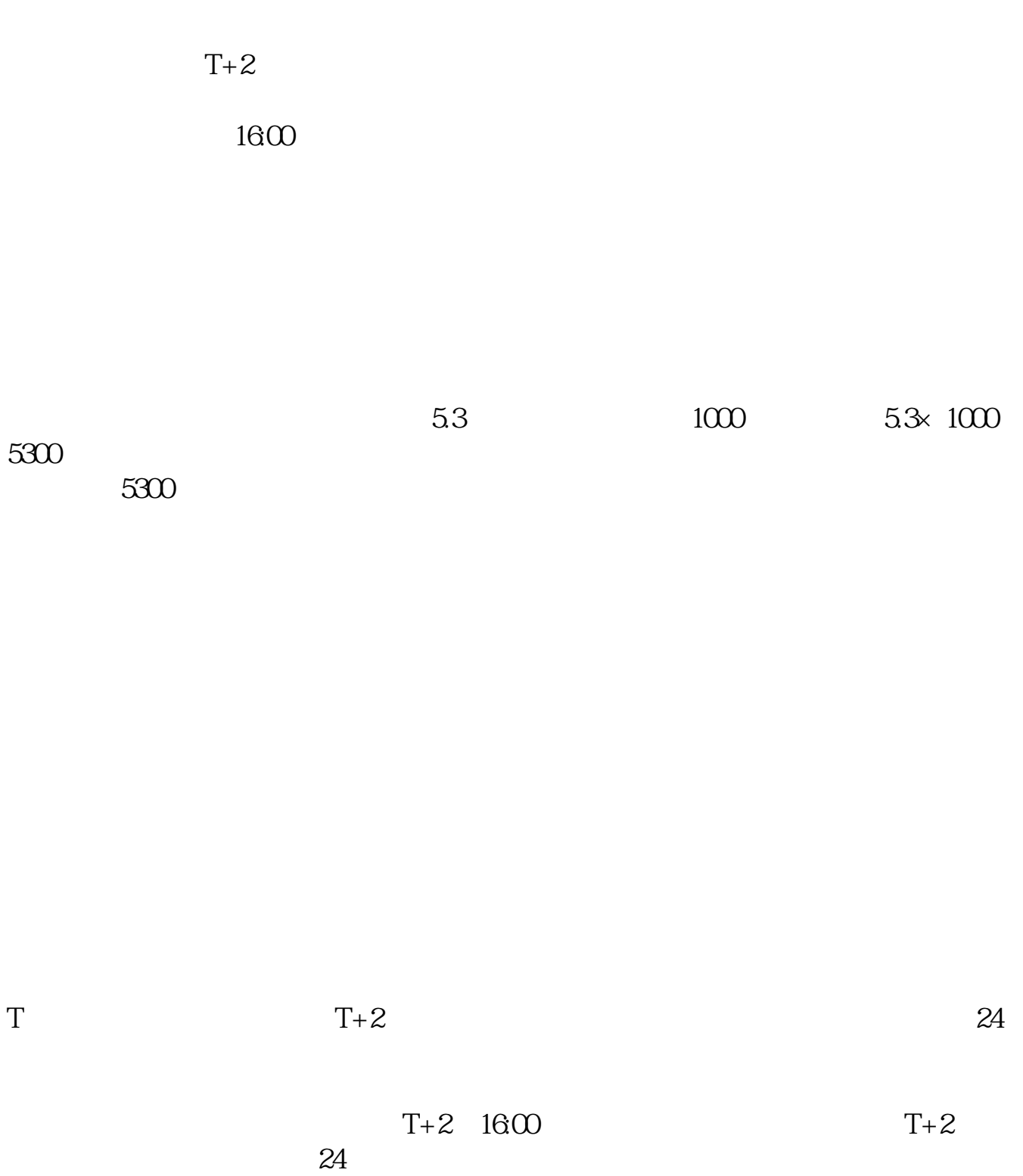

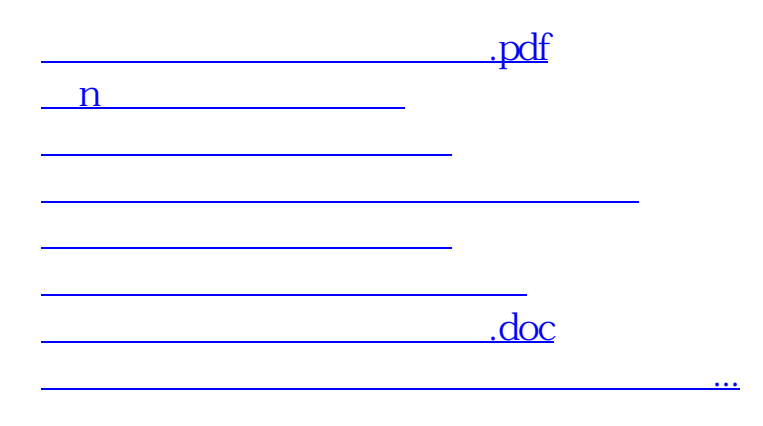

<u><https://www.gupiaozhishiba.com/article/5041268.html></u>